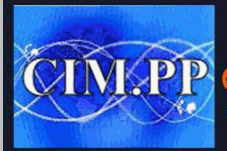

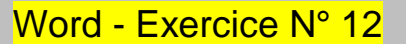

Recopier la lettre suivante

Appliquer la mise en forme de la lettre (police, taille, gras, italique, souligné) Utiliser les tabulations

Surligner les éléments important de la lettre Enregistrer le travail en le nommant « lettre» Imprimer la lettre en veillant un bon équilibre de la lettre grâce à l'aperçu avant impression.

Saint Ouen l'Aumône, le XX/09/2020

COFUR

## *Elodie DUPONT*

Bd de l'informatique 95310 Saint Ouen l'Aumône Tel.: 03 81 00 00 00 Mail[:elodie.dupont@mail.com](mailto:elodie.dupont@mail.com)

V/Réf : annonce du 10/01/20, Paris bonbon

**Monsieur DURANT** Société Caramel 25, rue des bonbons 75811 BONBON

Monsieur,

Votre annonce a retenu toute mon attention car elle correspond à l'emploi que je recherche. Saint Ouen l'Aum<br>
umône<br>
mail.com<br>
0/01/20, Paris bonbon<br> **CIM.PRIS SON PRIS SON PRIS SON PRIS SOCIÉTÉ CES, rue de 75811 BC**<br>
e a retenu toute mon attention car elle correspond à l'emploi

**Treize ans d'expérience** à ce poste dans des entreprises comparables à la vôtre m'ont permis de maîtriser l'ensemble de la filière comptable dans le contexte bien particulier de la PMI : gestion serrée des fournisseurs, forte pression du commanditaire. Ces défis au quotidien constituent pour moi le grand intérêt de ce poste.

Dans l'attente de vous rencontrer pour vous donner de vive voix toutes les informations que vous souhaitez, je vous prie d'agréer, Monsieur, l'expression de ma considération distinguée.

Elodie DUPONT